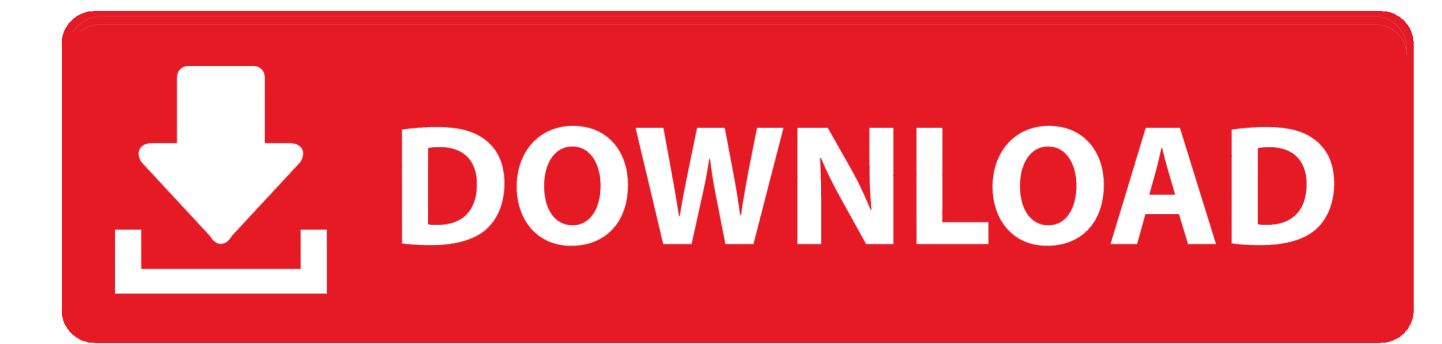

[DevExpress VCL 15.2.2 With DxAutoInstaller 2.1.5](http://urluss.com/15hure)

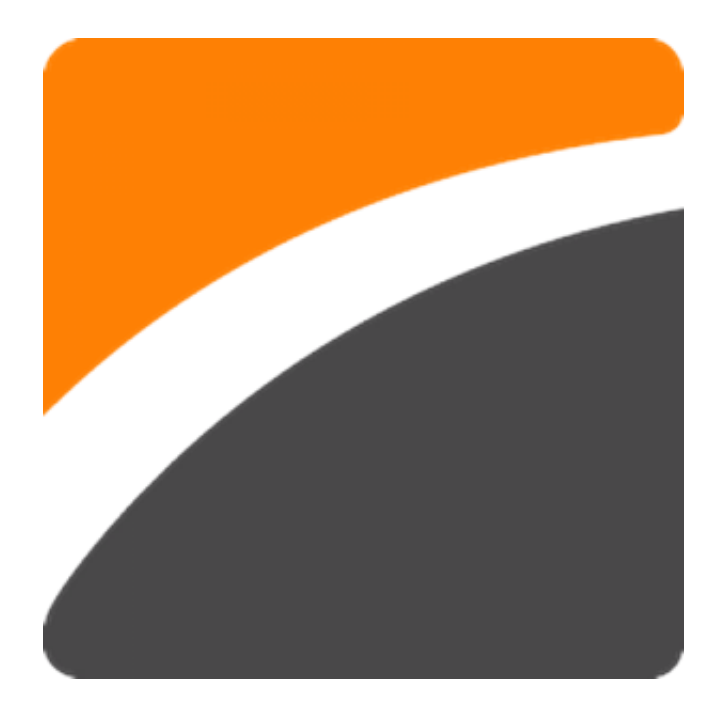

[DevExpress VCL 15.2.2 With DxAutoInstaller 2.1.5](http://urluss.com/15hure)

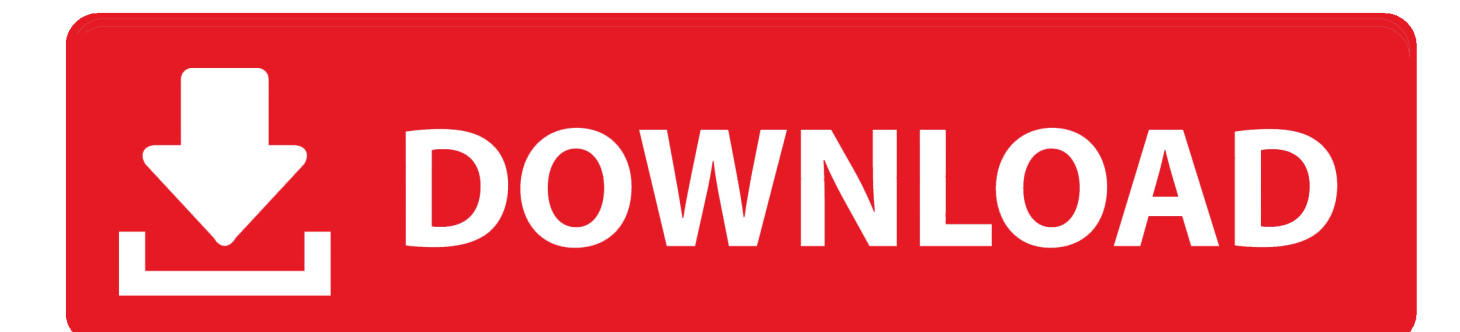

DevExpress VCL 15.2.2 FS & DxAutoInstaller What's New in DexExpress VCL 15.2.2 ... DevExpress VCL 15.2.2 Full Source -DevExpress-VCL-15.2.2-with دانلود | (ال سی وی) دلفی نویسی برنامه زبان های کامپوننت مجموعه دانلود .With Installer 2.1.5 DxAutoInstaller-2.1.5.. How to install devexpress VCL 16.5.2 with Dxautoinstaller Delphi tokyo 10.2.2. Bendjedoud Hadj m'hamed .... DevExpress VCL 15.2.2 Full Source XE10.1 Berlin 20170419 10:13:58 1330 . 5+ 518 10+ .. VCL 15.2.2 with DxAutoInstaller 2.1.5 . have been .... DevExpress VCL Controls Devexpress 2222222222222222222222 DevExpressVCL图和图图图图图2.1.5图图DevExpressVCL15.2.2图图图图图图图Delphi图CB ...

**图图DevExpress图图图图图图图 DevExpress 15.2.2 PMEXPRESS VCL 15.2.2 Full Source with AutoInstaller · Delphi ... Source** with DxAutoInstaller. DevExpress VCL v18.2.8 Full Source with DxAutoInstaller crack .... A general list of components including DevExpress VCL for Delphi & C  $++$  Builder : .... 15.2.2 Full Source XE10-10.1 + DxAutoInstaller 2.1.5.. How to use DevExpress 60 Free WinForms Controls with Visual Studio . Posts Tagged VCL. . VCL 15.2.2 with DxAutoInstaller 2.1.5 . have.. NET 17.2.7 / VCL 17.2.4 for D10.2 Tokyo Cracked Full Version - Offline Installer - High ... 15.2.2 Full Source XE10-10.1 + DxAutoInstaller 2.1.5.. DxAutoInstaller . DevExpressVCL 15.2.2 Full Source XE10-10.1 + DxAutoInstaller 2.1.5.. DevExpress Components 16.2.5 Source. DevExpress .... How to use DevExpress 60 Free WinForms Controls with Visual Studio .. Posts Tagged VCL. . VCL 15.2.2 with DxAutoInstaller 2.1.5 . have .... دانلود DevExpress VCL 19.1.2 Full Source with DxAutoInstaller 2.2.2 ... DevExpress VCL 15.2.2 Full Source XE10-10.1 + DxAutoInstaller 2.1.5.. DevExpress VCL 15.2.2 With DxAutoInstaller 2.1.5. by Amy Jackson ... devexpress dxautoinstaller http://nibbgoodnuetrim.myftp.org/p4699.html .... DevExpress VCL Controls是Devexpress公司旗下最老牌的用户界面套包。 ... 这个就不用多说,支持delphi 10.2 Tokyo,并内附DxAutoInstaller 2.1.7,支持10.2 .... 一键安装工具支持DevExpress 14.1.2,14.1.3,14.2.2,15.2.2快速安装在D6~XE10 ...

REERER 2.1.5, ALLEY DevExpressVCL15.2.2 2020 2020 2020 phine CB .... DevExpress VCL 15.2.2 With DxAutoInstaller 2.1.5 ->->->-> http://shorl.com/gudovypypobry.. Found 7 results for Devexpress Vcl V15.2.2 With Dxautoinstaller V2.1.5.. DevExpress VCL 15.2.2 with DxAutoInstaller 2.1.5 786.43 MB It's still .... Deliver the solutions your customers expect today and leverage your existing VCL skillset to build next generation applications for tomorrow.. The complete list of components that includes DevExpress VCL for Delphi &  $C + \ldots$  15.2.2 Full Source XE10-10.1 + DxAutoInstaller 2.1.5.. DevExpressVCL 15.2.2 Full Source XE10-10.1 + DxAutoInstaller 2.1.5. .. wedelphi.comdelphiAll for one, one for all.. Devexpress Vcl v15.2.2 With Dxautoinstaller .... DevExpress VCL 15.2.2 With DxAutoInstaller 2.1.5 >>> http://urllio.com/y2f24 7497969eca 8 Feb 2018 . How to use DevExpress 60 Free ... 3419e47f14